## **ACTA DE APERTURA**

14/04/20 10:30 a.m.

En el día de la fecha se procede a realizar la apertura de las ofertas de la **Compra Directa** número **375** de **2020**, **Adquisición de artículos para limpieza, a la hora de adjudicar algunas cantidades a adquirir pueden ser menores teniendo en cuenta la necesidad y el monto total de la compra. Por consultas comunicarse al 2400 71 68 Depto Administración. ADJUNTAR CARACTERÍSTICAS DE LOS ARTÍCULOS COTIZADOS YA QUE LA NO PRESENTACIÓN PUEDE LLEVAR A LA NO CONSIDERACIÓN DE LO COTIZADO. LOS ÍTEMS 1, 2, y 3 SE ENTREGARAN PARCIALMENTE. Pago SIIF 30/60 días. En la oferta se debe explicitar RUT, plazo de entrega, condiciones y plazo de garantía.**.

Presentaron ofertas:

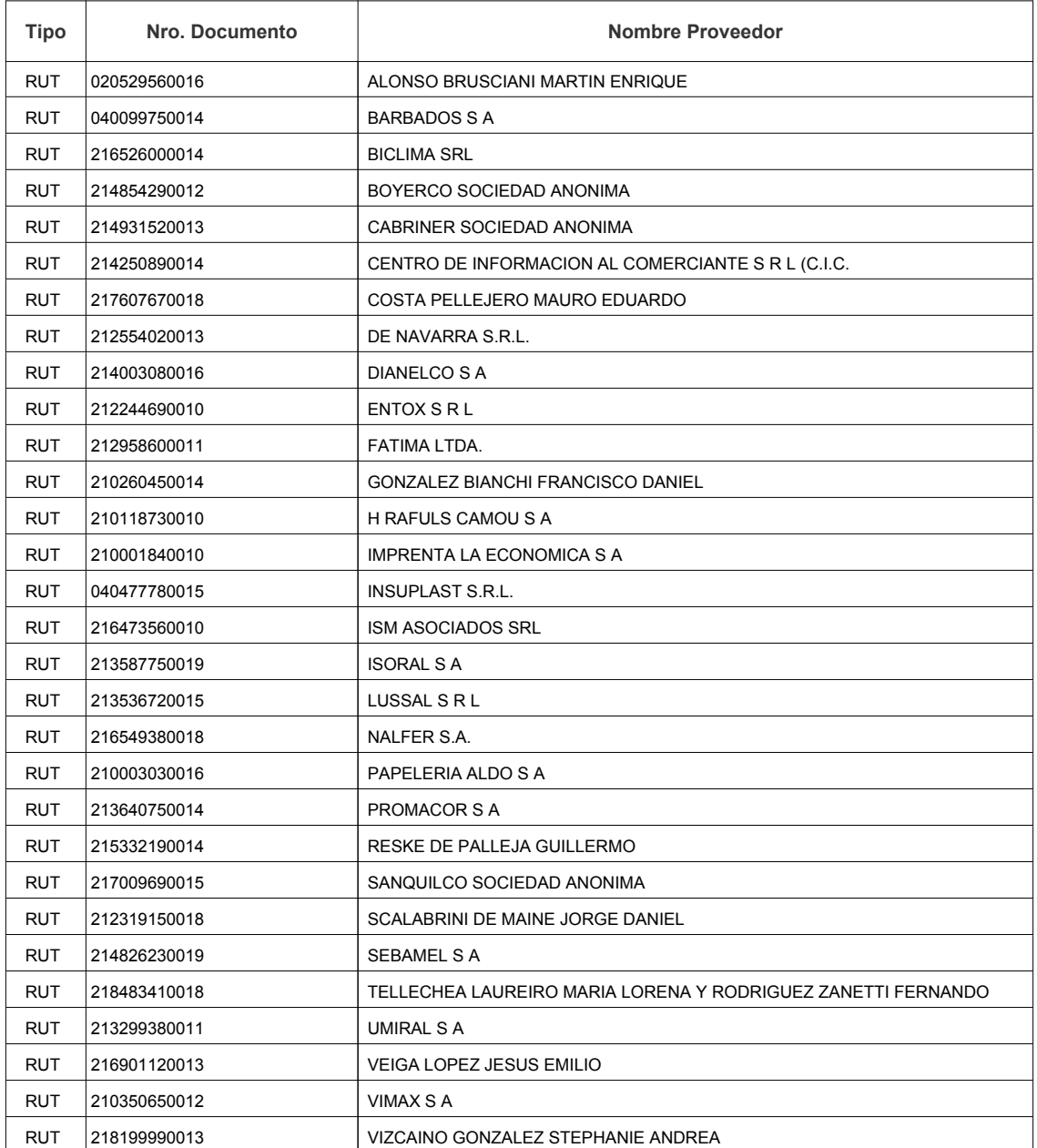

Los oferentes podrán consultar las ofertas presentadas ingresando al siguiente enlace http://www.comprasestatales.gub.uy/sice/SelectBuyOperationMenu.iface?idcompra=791866 Los oferentes podrán consultar las ofertas presentadas ingresando al siguiente enlace http://www.comprasestatales.gub.uy/sice/SelectBuyOperationMenu.iface?idcompra=791866